## **Présentation**

On souhaite concevoir l'éclairage artificiel d'une cantine. Le niveau d'éclairage imposé par la réglementation est de 300 lux sur toutes les tables et 100 lux dans les circulations.

L'architecte vous fournit une maquette 3D de la cantine au format Revit, et vous en fournit un export au format GBXML. Ce format de fichier a été inventé pour récupérer des géométries complexes à partir des modeleurs, et les envoyer dans des simulateurs d'éclairage ou de thermique.

## **Partie 1 : Récupération de la maquette BIM**

Vous allez résoudre ce problème à l'aide du logiciel DIALUX, gratuitement téléchargeable.

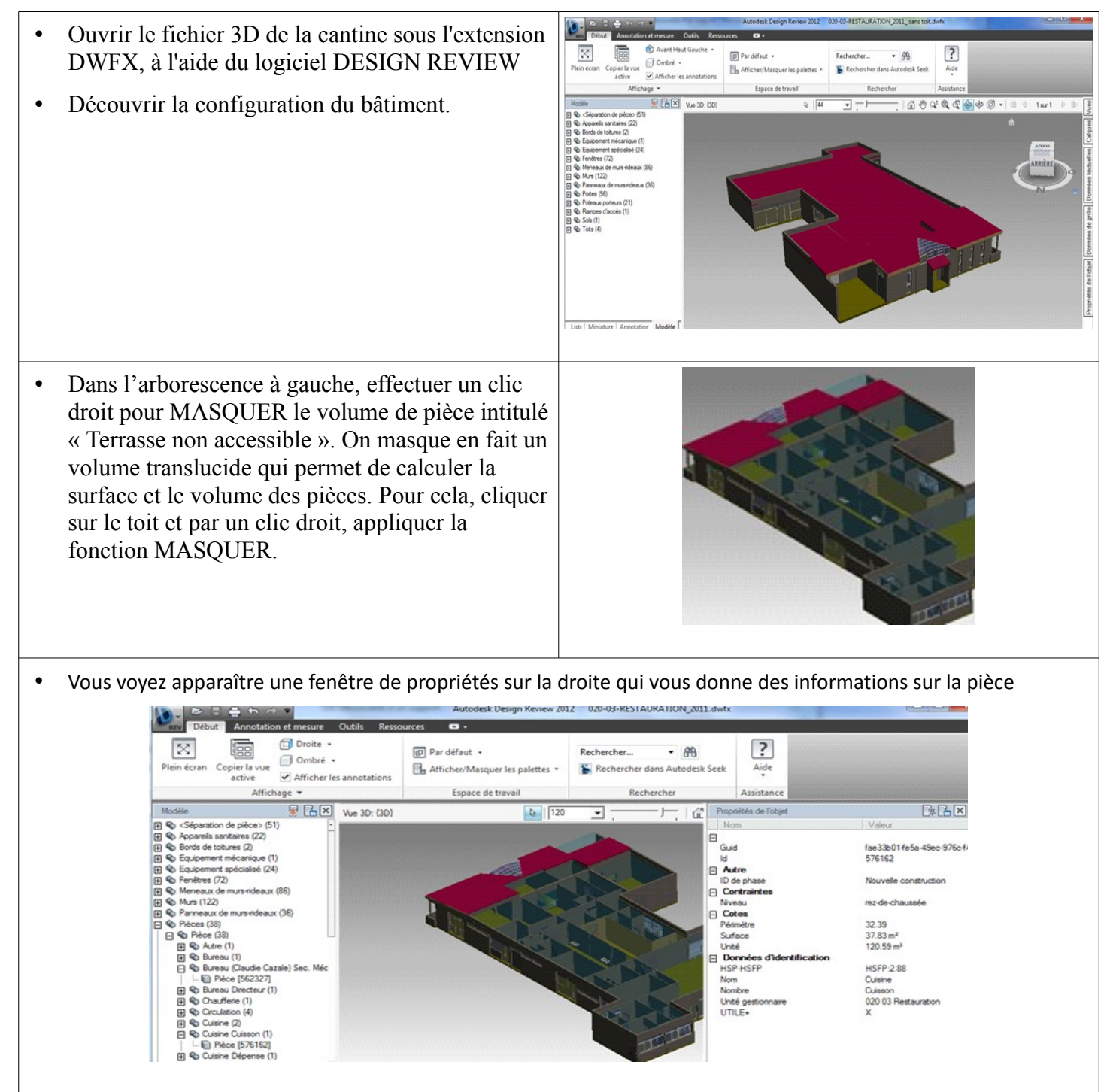

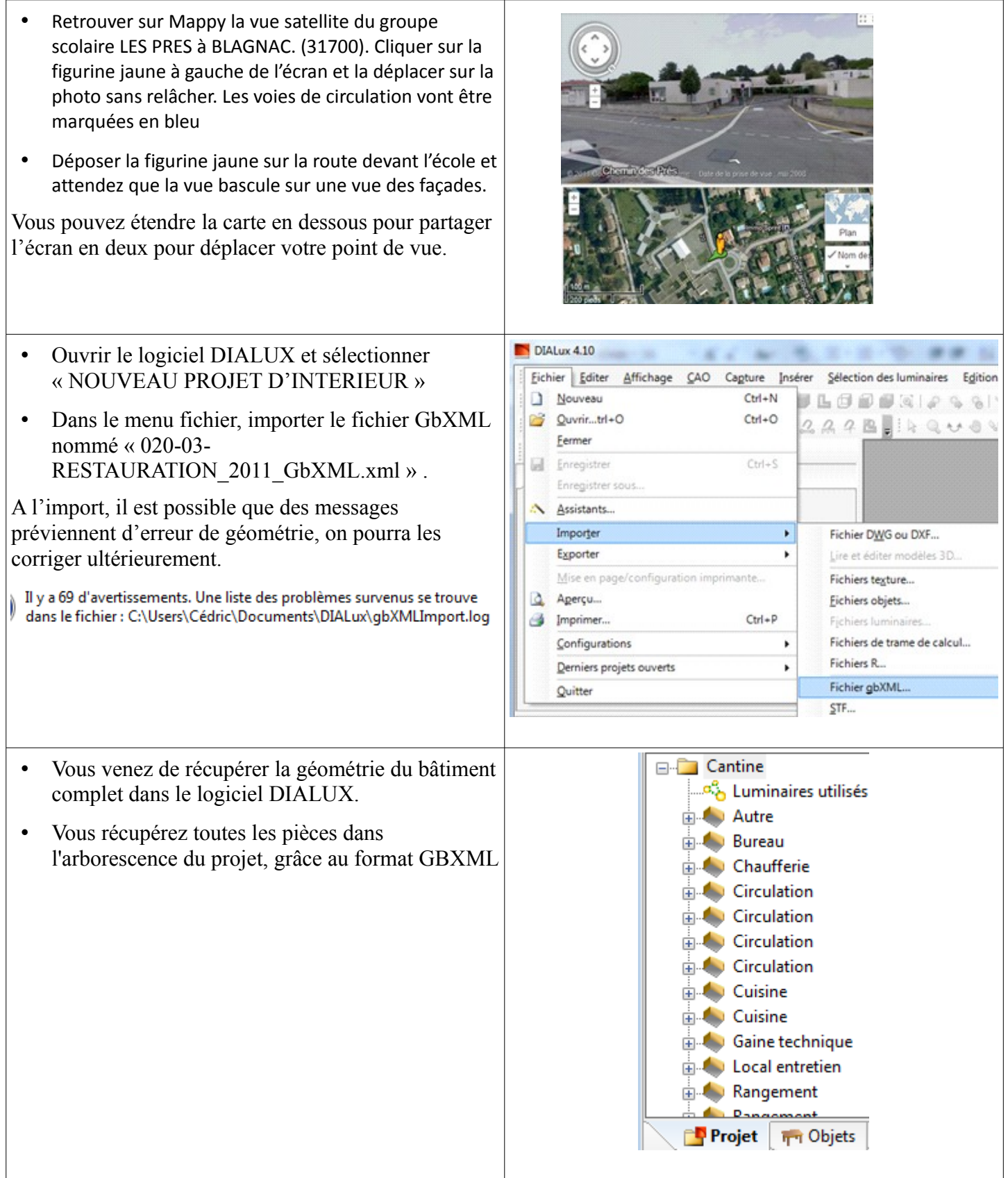

 $\overline{\phantom{a}}$ 

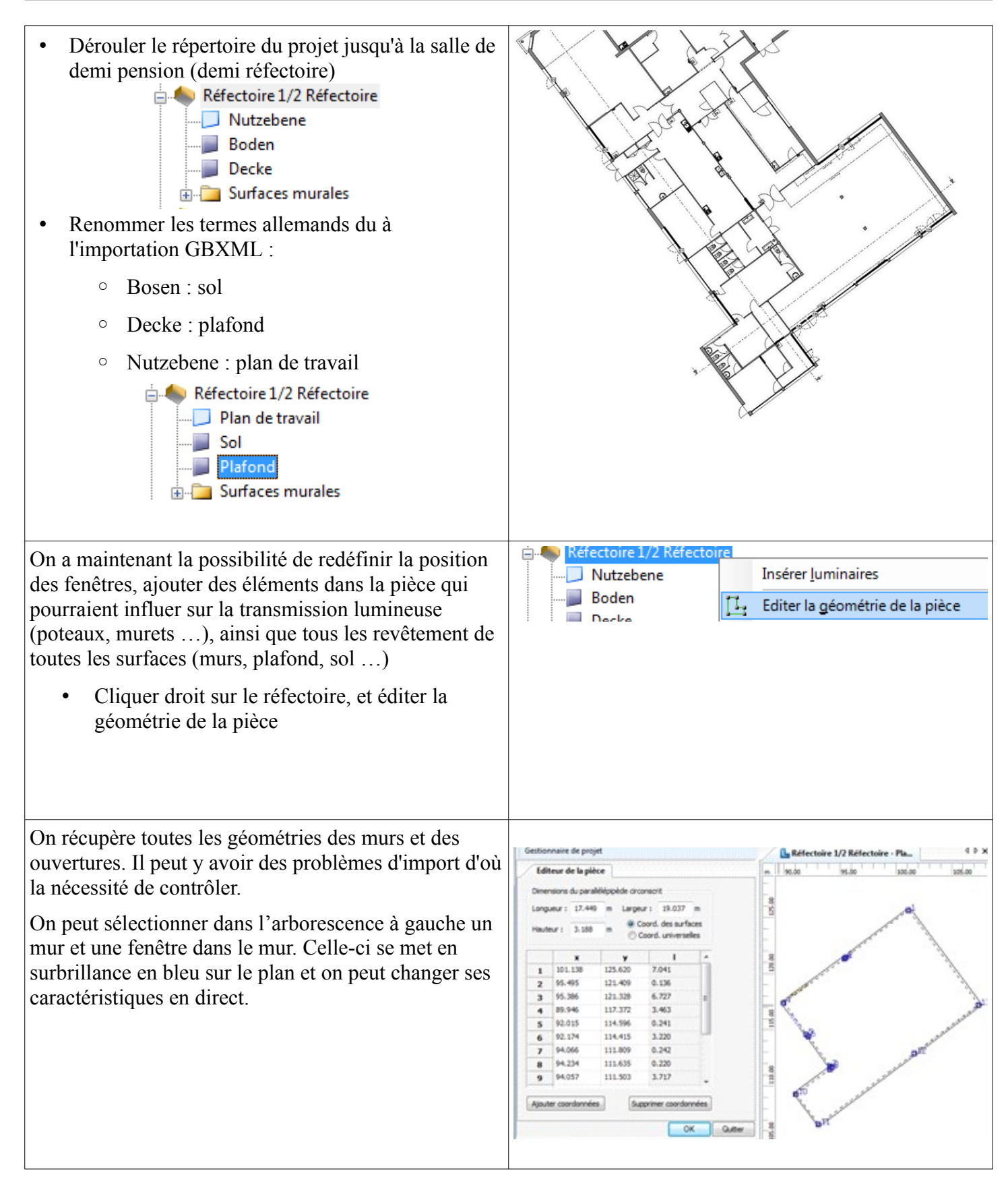

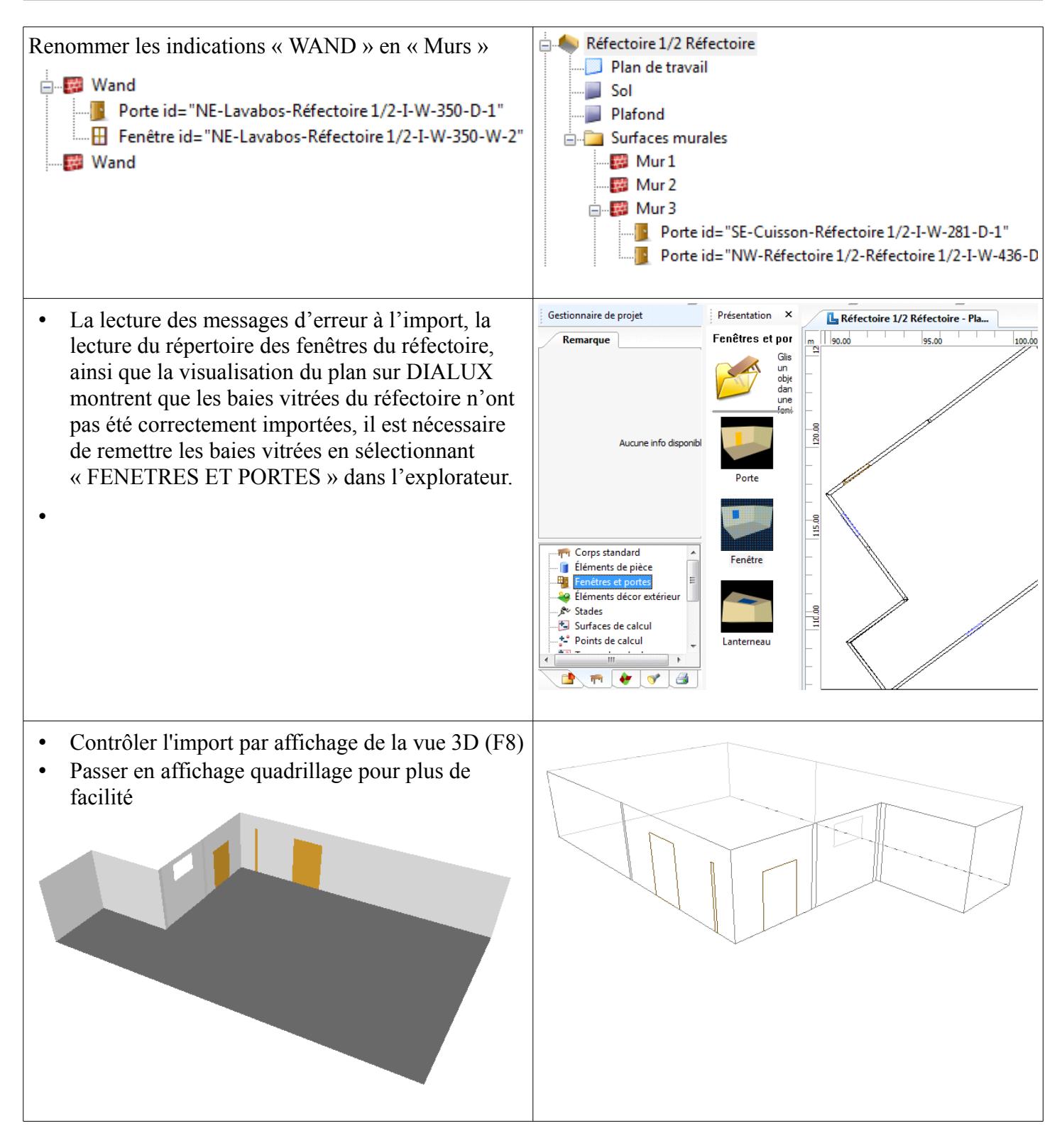

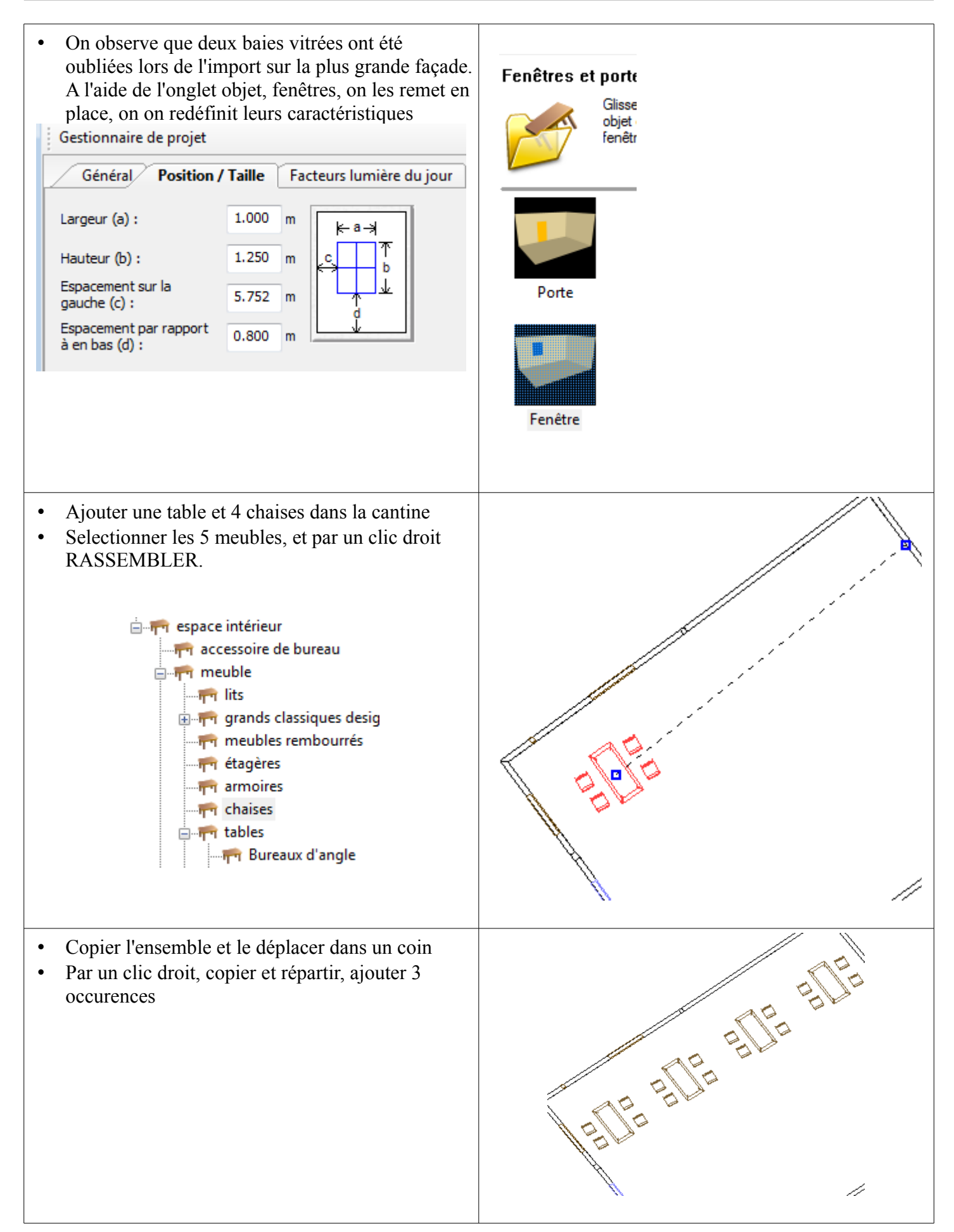

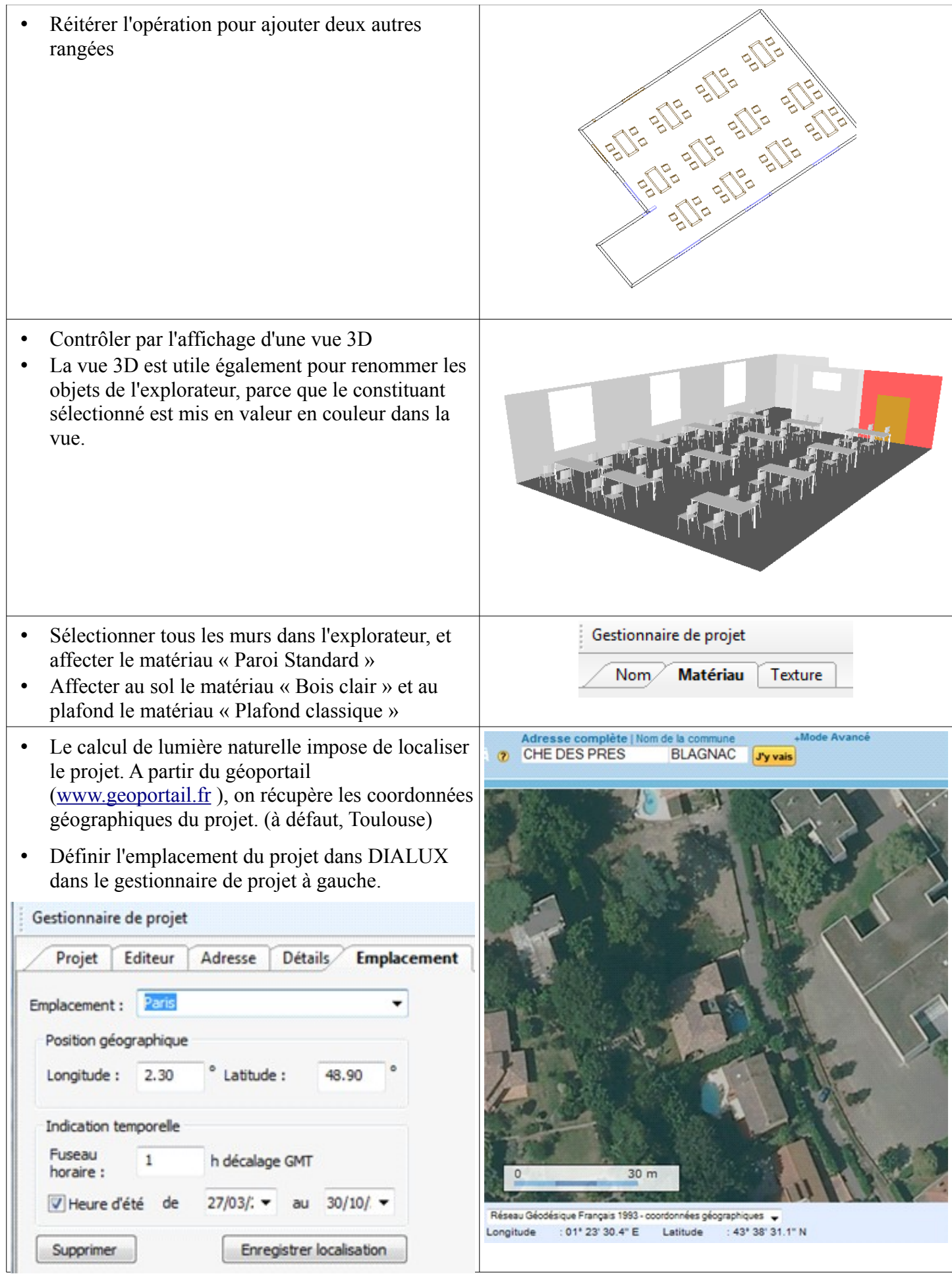

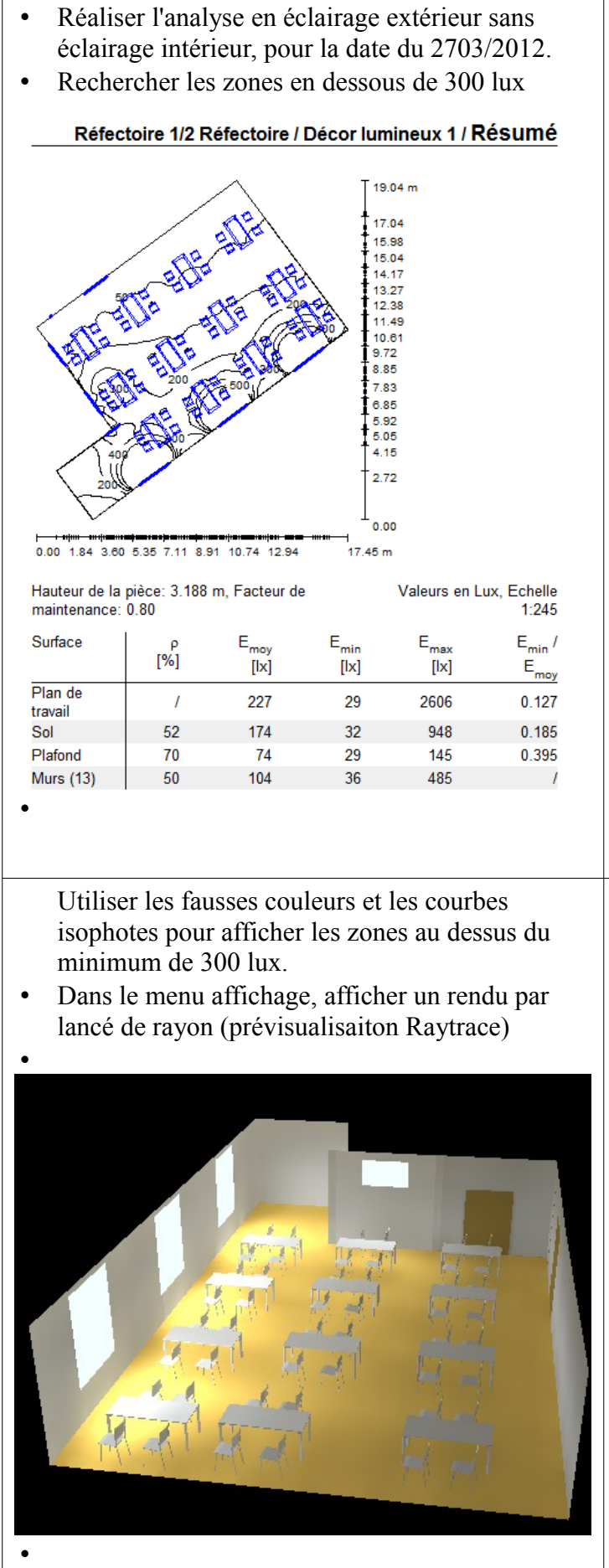

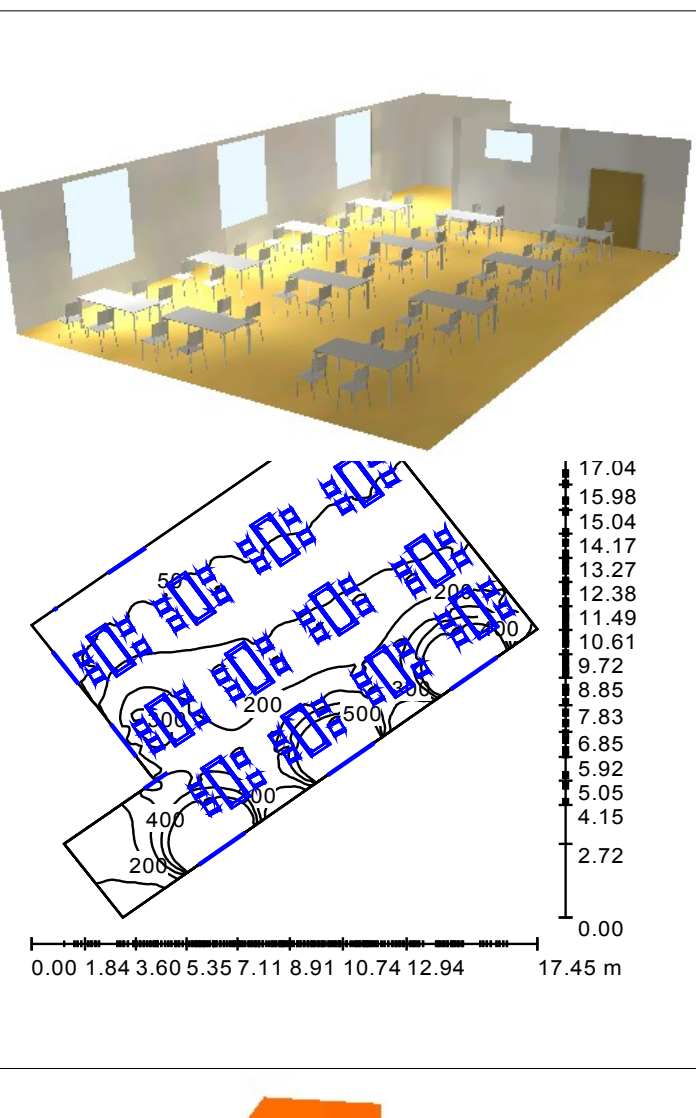

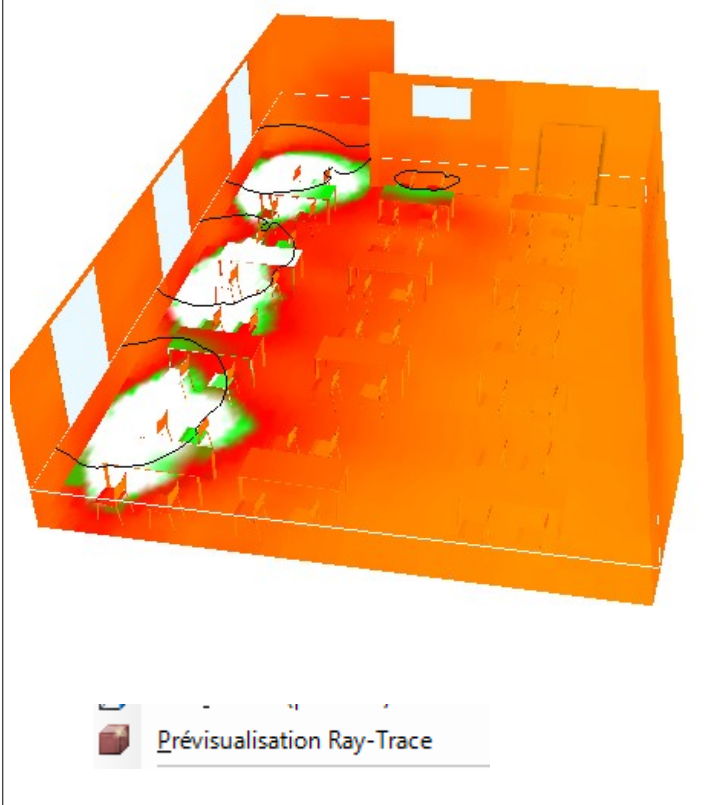

• Insérer un champ de luminaires rectangulaire. 2, lignes, trois colonnes. Contrôle l'implantation sur la vue en plan et sur la vue 3D. •

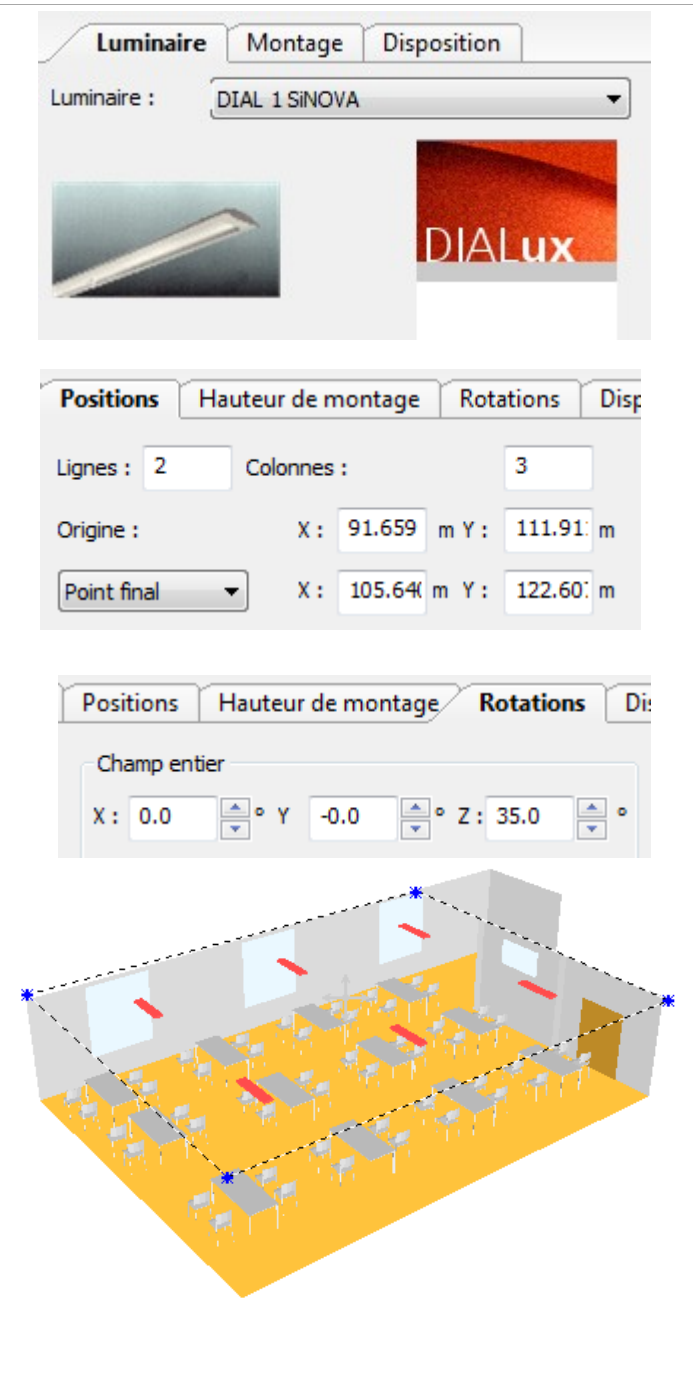

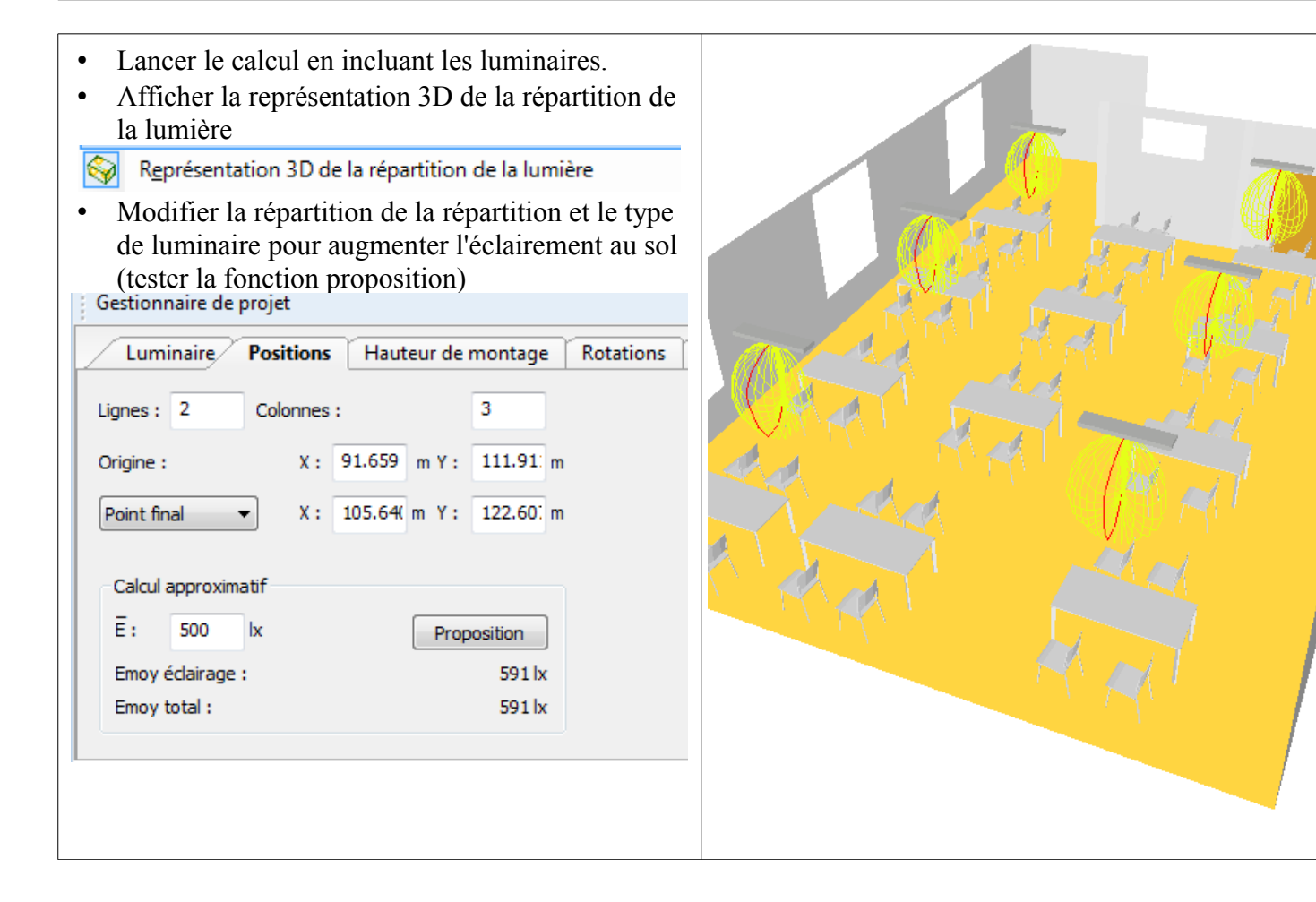